# **Aba Estamparia Rotativa (v.7.1) (CCTTG009TAB3)**

Esta documentação é válida para a versão 7.1 do Consistem ERP.

Confira outras versões: [Aba Estamparia Rotativa \(CCTTG009TAB3\)](https://centraldeajuda.consistem.com.br/pages/viewpage.action?pageId=317244974) |

## **Pré-Requisitos**

Não há.

### **Acesso**

Módulo: Industrial - PPCP Tinturaria/Estamparia

Grupo: Módulo de Receitas – Tinturaria

[Configuração Geral Estamparia/Partida \(CCTTG009\)](https://centraldeajuda.consistem.com.br/pages/viewpage.action?pageId=284819460)

# **Visão Geral**

O objetivo deste programa é configurar a estamparia rotativa.

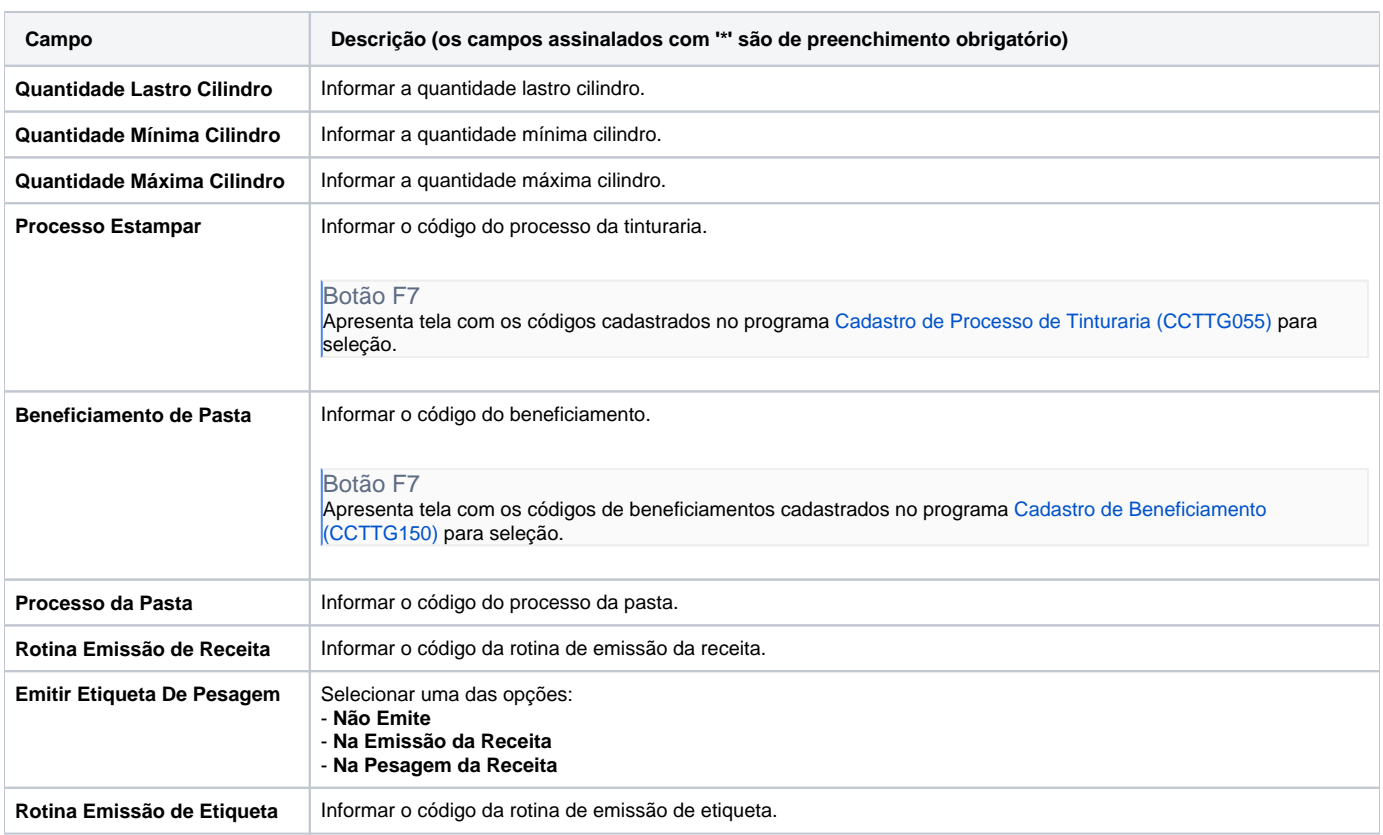

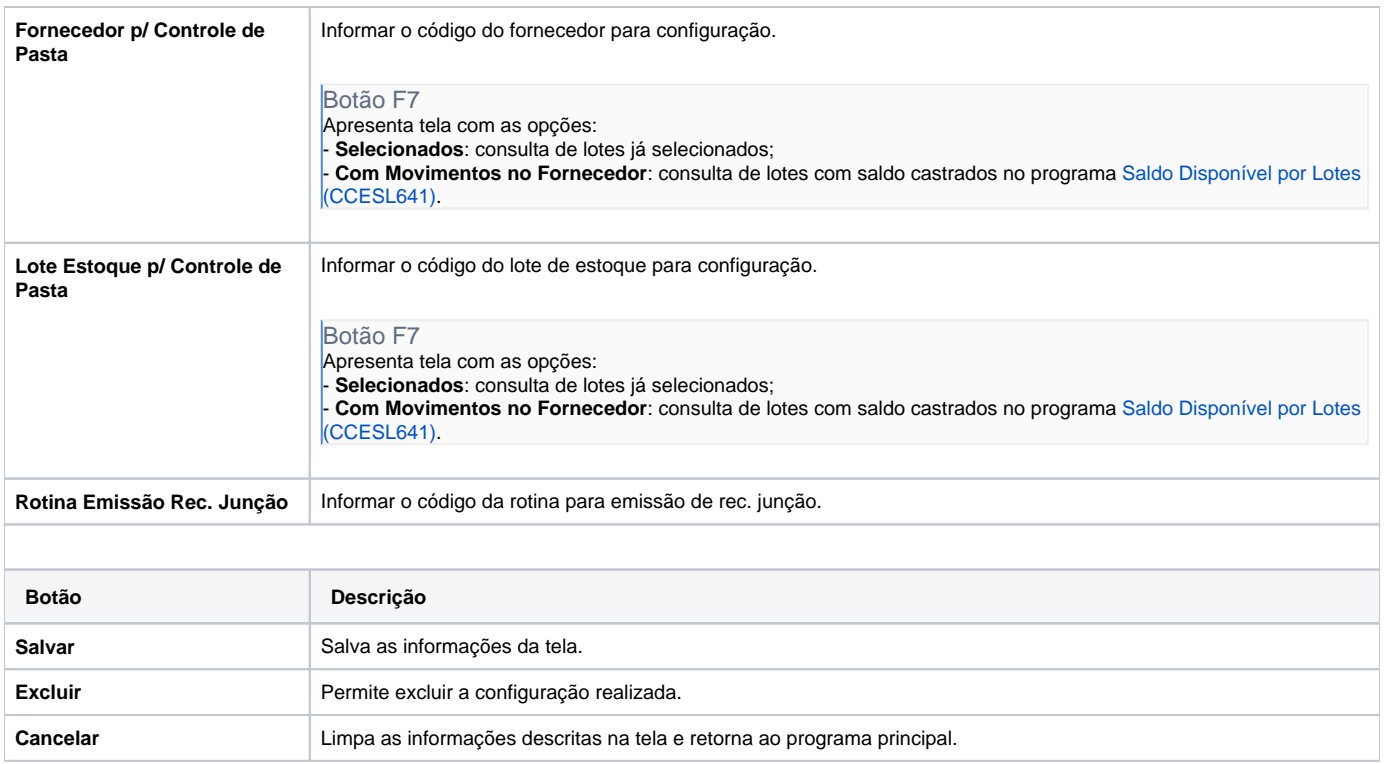

#### Atenção

As descrições das principais funcionalidades do sistema estão disponíveis na documentação do [Consistem ERP Componentes.](http://centraldeajuda.consistem.com.br/pages/viewpage.action?pageId=56295436) A utilização incorreta deste programa pode ocasionar problemas no funcionamento do sistema e nas integrações entre módulos.

Exportar PDF

Esse conteúdo foi útil?

Sim Não